# Package 'pRecipe'

April 22, 2022

Title A Multiscale Framework for Data Analysis of Global Precipitation

Version 0.2.0

#### Description

An open-access tool/framework to download, validate, visualize, and analyze multi-source precipitation data across various spatio-temporal scales. Ultimately providing the hydrology science community with the tools for consistent and reproducible analysis regarding precipitation.

**Depends**  $R (= 4.0.0)$ 

Imports curl, data.table, dplyr, getPass, ggplot2, hdf5r, lubridate, methods, ncdf4, parallel, raster, rgdal, R.utils, sf, sp, stats, stringr, utils, viridis, zoo

License GPL-3

Encoding UTF-8

URL <https://github.com/MiRoVaGo/pRecipe>

#### BugReports <https://github.com/MiRoVaGo/pRecipe/issues>

SystemRequirements PROJ (>= 4.8.0, https://proj.org/download.html) and GDAL (>= 1.11.4, https://gdal.org/download.html).

RoxygenNote 7.1.2

**Suggests** rmarkdown, knitr, spelling, test that  $(>= 3.0.0)$ 

Config/testthat/edition 3

Language en-US

VignetteBuilder knitr

NeedsCompilation no

Author Mijael Rodrigo Vargas Godoy [aut, cre], Yannis Markonis [aut, ths], Rajani K. Pradhan [ctb]

Maintainer Mijael Rodrigo Vargas Godoy <mirovago@gmail.com>

Repository CRAN

Date/Publication 2022-04-22 08:40:02 UTC

## R topics documented:

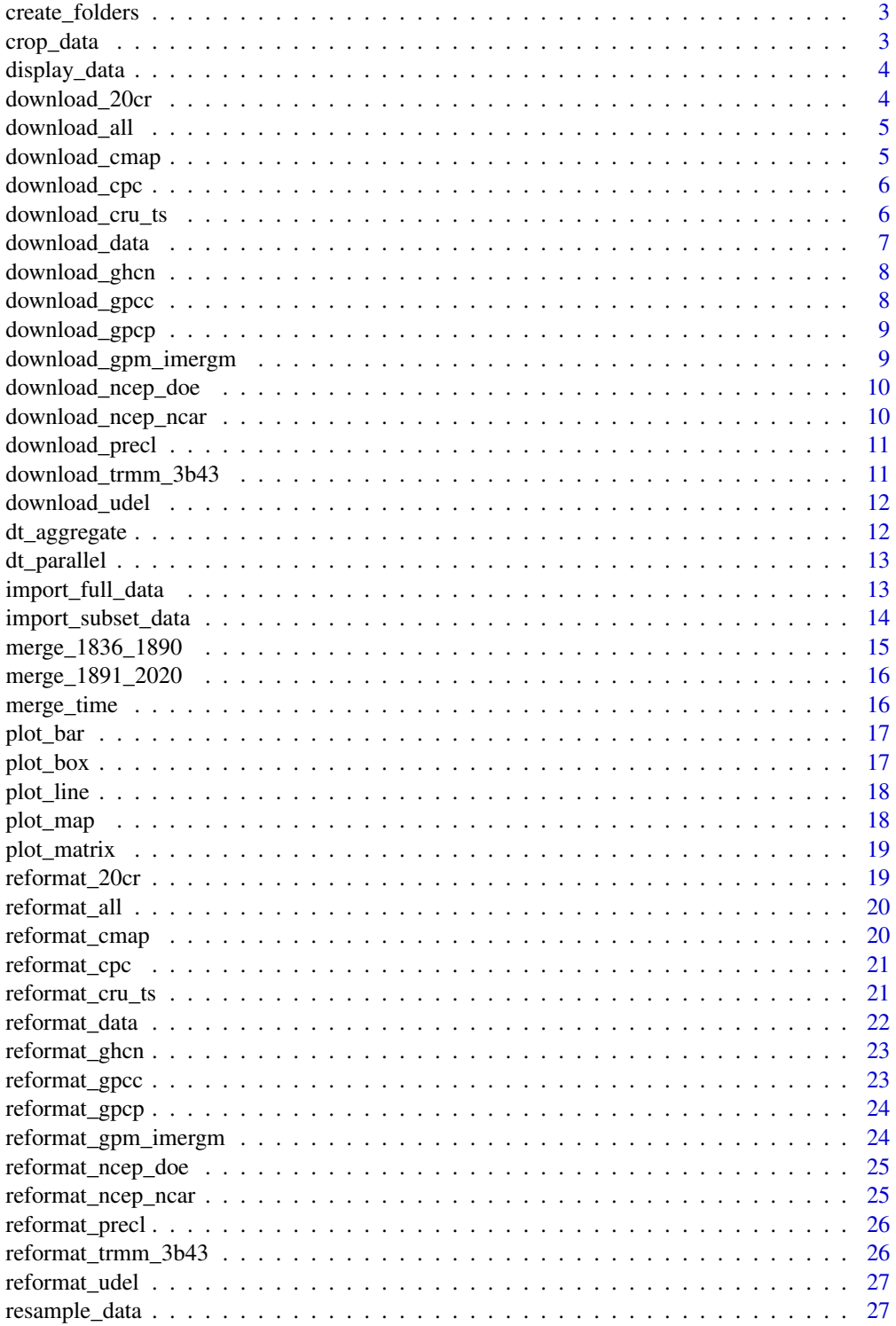

## <span id="page-2-0"></span>create\_folders 3

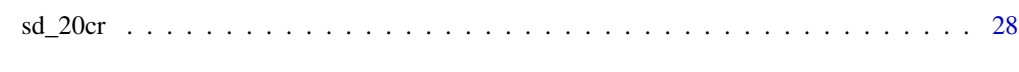

#### **Index** [29](#page-28-0)

<span id="page-2-1"></span>create\_folders *Directory creator*

#### Description

Function for creating tidy folders to store pRecipe.

#### Usage

```
create_folders(destination)
```
## Arguments

destination a character string with the path where the folders will be created as follows:

- destination/data
	- destination/data/database
	- destination/data/raw
		- \* destination/data/raw/20cr
		- \* destination/data/raw/cmap
		- \* destination/data/raw/...

#### Value

No return value, called to create tidy directories for pRecipe.

crop\_data *Crop precipitation data sets*

#### Description

The function crop\_data crops the data sets using a shapefile mask.

#### Usage

```
crop_data(x, shp_path)
```
## Arguments

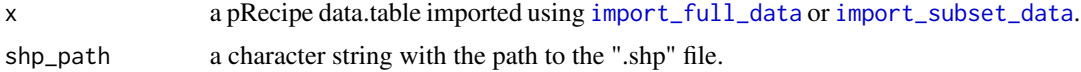

#### Value

a data.table with the cropped data sets

#### Examples

```
## Not run:
x <- import_full_data(c("cru_ts", "cpc", "ghcn", "gpcp"), tempdir())
w <- crop_data(x, "cze.shp")
y <- import_subset_data(c("cru_ts", "cpc", "ghcn", "gpcp"), 2000, 2009,
c(12.24, 48.56, 18.85, 51.12), tempdir())
z <- crop_data(y, "cze.shp")
```

```
## End(Not run)
```
display\_data *Display available data sets*

#### Description

Function for displaying available data sets in pRecipe.

## Usage

display\_data()

## Value

a data.frame listing the data sets pRecipe is able to work with.

download\_20cr *20CR data downloader*

#### Description

Function for downloading 20CR NC files.

#### Usage

```
download_20cr(folder_path)
```
#### Arguments

folder\_path a character string with the path where the "raw" folder is located.

#### Value

<span id="page-3-0"></span>

<span id="page-4-0"></span>download\_all *All data downloader*

#### Description

Function for downloading GPCP NC file.

#### Usage

```
download_all(folder_path)
```
## Arguments

folder\_path a character string with the path where the "raw" folder is located.

#### Value

No return value, called to download the data set.

download\_cmap *CMAP data downloader*

## Description

Function for downloading CMAP NC files.

#### Usage

```
download_cmap(folder_path)
```
## Arguments

folder\_path a character string with the path where the "raw" folder is located.

## Value

<span id="page-5-0"></span>

Function for downloading CPC-GLOBAL NC files.

## Usage

```
download_cpc(folder_path, start_year = 1979, end_year = 2021)
```
## Arguments

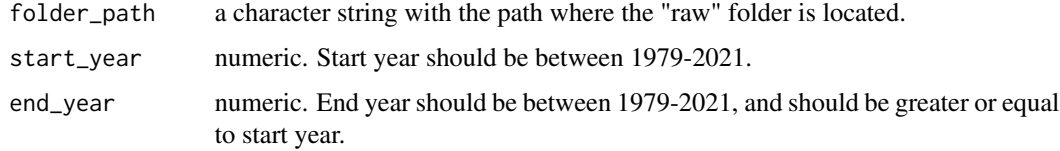

## Value

No return value, called to download the data set.

download\_cru\_ts *CRU data downloader*

## Description

Function for downloading CRU\_TS NC.GZ file.

#### Usage

```
download_cru_ts(folder_path)
```
## Arguments

folder\_path a character string with the path where the "raw" folder is located.

## Value

<span id="page-6-0"></span>

The function download\_data downloads the selected data product.

#### Usage

```
download_data(name = "all", project_folder_path = ".", reformat = TRUE)
```
#### Arguments

name a character string with the name(s) of the desired data set. Suitable options are:

- "all" for all of the below listed data sets (default),
- "20cr" for 20CR v3,
- "cmap" for CMAP standard version,
- "cpc" for CPC-Global,
- "cru\_ts" for CRU\_TS v4.05,
- "ghcn" for GHCN-M v2
- "gpcc" for GPCC v2018,
- "gpcp" for GPCP v2.3,
- "gpm\_imergm" for GPM IMERGM Final v06,
- "ncep\_ncar" for NCEP/NCAR,
- "ncep\_doe" for NCEP/DOE,
- "precl" for PRECL,
- "trmm\_3b43" for TRMM 3B43 v7,
- "udel" for UDEL v501.

project\_folder\_path

a character string with the path where pRecipe will be hosted. Inside it the required subfolders will be created see [create\\_folders](#page-2-1)

reformat logical. If TRUE (default) the downloaded data sets are reformatted into data.table and stored in .Rds files. See [reformat\\_data](#page-21-1)

#### Value

No return value, called to download the required data sets.

## Examples

download\_data(c("cmap", "ghcn", "gpcp"), tempdir(), reformat = FALSE)

<span id="page-7-0"></span>

Function for downloading GHCN-M NC file.

#### Usage

```
download_ghcn(folder_path)
```
## Arguments

folder\_path a character string with the path where the "raw" folder is located.

#### Value

No return value, called to download the data set.

download\_gpcc *GPCC data downloader*

## Description

Function for downloading GPCC NC file.

## Usage

```
download_gpcc(folder_path, resolution = 0.5)
```
## Arguments

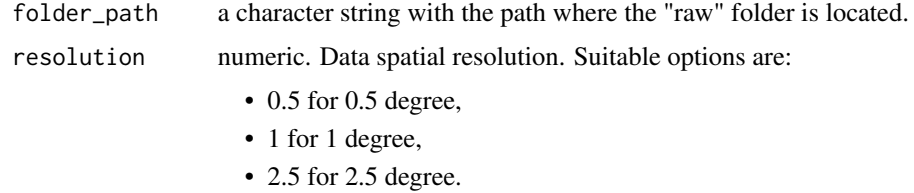

## Value

<span id="page-8-0"></span>download\_gpcp *GPCP data downloader*

## Description

Function for downloading GPCP NC file.

#### Usage

download\_gpcp(folder\_path)

## Arguments

folder\_path a character string with the path where the "raw" folder is located.

#### Value

No return value, called to download the data set.

download\_gpm\_imergm *GPM data downloader*

#### Description

Function for downloading GPM HDF5 files.

## Usage

```
download_gpm_imergm(folder_path, start_year = 2000, end_year = 2020)
```
#### Arguments

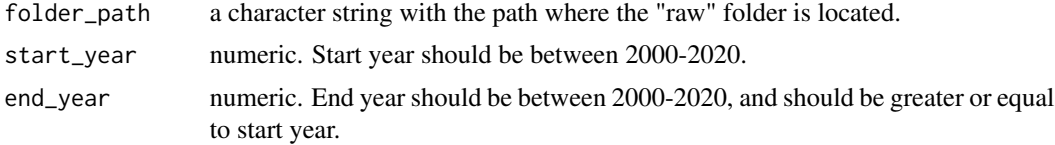

## Value

No return value, called to download the data set.

## Note

user must [Create an Earthdata account](https://urs.earthdata.nasa.gov) and [Link GES DISC](https://disc.gsfc.nasa.gov/earthdata-login)

<span id="page-9-0"></span>download\_ncep\_doe *NCEP/DOE data downloader*

#### Description

Function for downloading NCEP/DOE NC files.

#### Usage

```
download_ncep_doe(folder_path)
```
## Arguments

folder\_path a character string with the path where the "raw" folder is located.

#### Value

No return value, called to download the data set.

download\_ncep\_ncar *NCEP/NCAR data downloader*

## Description

Function for downloading NCEP/NCAR NC files.

## Usage

download\_ncep\_ncar(folder\_path)

## Arguments

folder\_path a character string with the path where the "raw" folder is located.

## Value

<span id="page-10-0"></span>download\_precl *PRECL data downloader*

## Description

Function for downloading PRECL NC file.

#### Usage

```
download_precl(folder_path, resolution = 0.5)
```
## Arguments

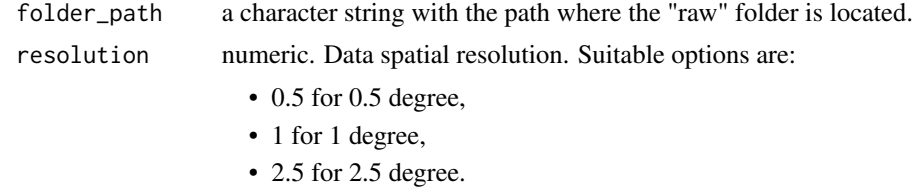

## Value

No return value, called to download the data set.

download\_trmm\_3b43 *TRMM data downloader*

## Description

Function for downloading TRMM 3B43 HDF files.

#### Usage

```
download_trmm_3b43(folder_path, start_year = 1998, end_year = 2019)
```
## Arguments

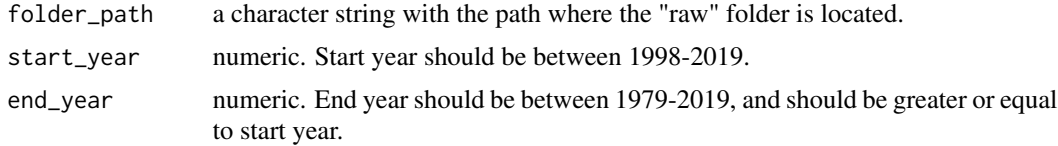

#### Value

## <span id="page-11-0"></span>Note

user must [Create an Earthdata account](https://urs.earthdata.nasa.gov) and [Link GES DISC](https://disc.gsfc.nasa.gov/earthdata-login)

download\_udel *UDEL data downloader*

## Description

Function for downloading UDEL NC file.

## Usage

```
download_udel(folder_path)
```
## Arguments

folder\_path a character string with the path where the "raw" folder is located.

#### Value

No return value, called to download the data set.

dt\_aggregate *Data table aggregation in space*

## Description

Function for upscaling spatial resolution on pRecipe data tables

#### Usage

```
dt_aggregate(data, resolution)
```
#### Arguments

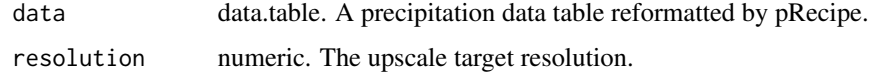

#### Value

the aggregated data table at the new spatial resolution.

<span id="page-12-0"></span>

Function for merging data sets available in pRecipe data table by weighted mean.

#### Usage

```
dt_parallel(dummie_table)
```
#### Arguments

dummie\_table A pRecipe data table with multiple data sets.

#### Value

a data table with the weighted average of the original.

<span id="page-12-1"></span>import\_full\_data *Read precipitation data.table from database*

## Description

The function import\_full\_data imports the requested data sets.

#### Usage

```
import_full_data(name, database_folder_path = "./data/database")
```
#### Arguments

name a character string with the name of the desired data set. Suitable options are:

- "all" for all of the below listed data sets,
- "20cr" for 20CR v3.
- "cmap" for CMAP standard version,
- "cpc" for CPC-Global,
- "cru\_ts" for CRU\_TS v4.05,
- "ghcn" for GHCN-M v2
- "gpcc" for GPCC v2018,
- "gpcp" for GPCP v2.3,
- "gpm\_imergm" for GPM IMERGM Final v06,
- "ncep" for NCEP/NCAR,
- "ncep\_doe" for NCEP/DOE,

```
• "precl" for PRECL,
• "trmm_3b43" for TRMM 3B43 v7,
• "udel" for UDEL v501.
```
<span id="page-13-0"></span>database\_folder\_path

a character string with the path where the "database" folder is located.

#### Value

a data.table with the requested precipitation data sets.

#### Examples

```
## Not run:
x <- import_full_data("all", tempdir())
x <- import_full_data(c("cru_ts", "cpc", "ghcn", "gpcp"), tempdir())
x <- import_full_data(c("gpm_imergm", "trmm_3b43"), tempdir())
## End(Not run)
```
<span id="page-13-1"></span>import\_subset\_data *Read and subset precipitation data sets*

#### Description

The function import\_subset\_data reads and subsets the requested data sets.

#### Usage

```
import_subset_data(
 name,
  start_year,
 end_year,
 bbox,
  database_folder_path = "./data/database"
\lambda
```
#### Arguments

name a character string with the name of the desired data set. Suitable options are:

- "all" for all of the below listed data sets,
- "20cr" for 20CR v3,
- "cmap" for CMAP standard version,
- "cpc" for CPC-Global,
- "cru\_ts" for CRU\_TS v4.05,
- "ghcn" for GHCN-M v2
- "gpcc" for GPCC v2018,

<span id="page-14-0"></span>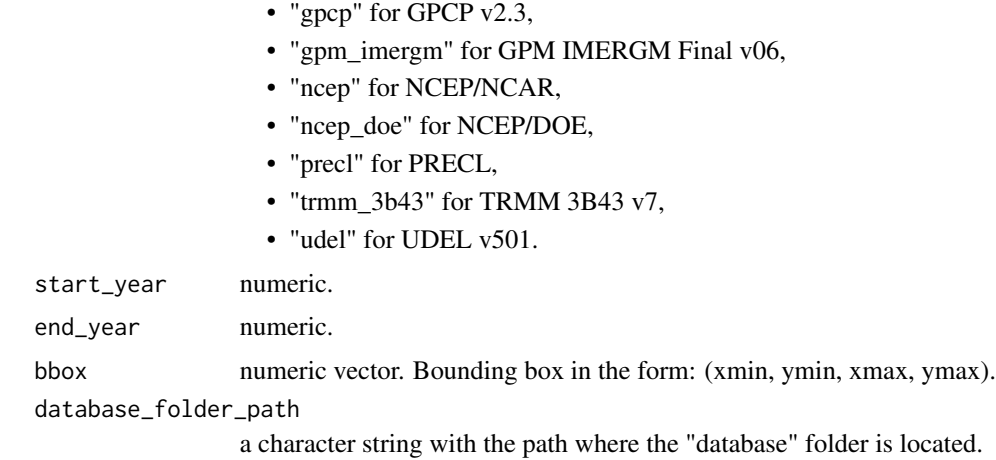

#### Value

a data.table with the requested data sets subset

#### Examples

```
## Not run:
x <- import_subset_data(c("cru_ts", "cpc", "ghcn", "gpcp"), 2000, 2009,
c(12.24, 48.56, 18.85, 51.12), tempdir())
## End(Not run)
```
merge\_1836\_1890 *Data integrator for 1836\_1890*

#### Description

Function for merging the data sets overlapping by time periods.

#### Usage

```
merge_1836_1890(folder_path)
```
## Arguments

folder\_path a character string with the path to the "database" folder.

#### Value

No return value, called for side effects.

<span id="page-15-0"></span>

Function for merging the data sets overlapping by time periods.

#### Usage

```
merge_1891_2020(folder_path)
```
## Arguments

folder\_path a character string with the path to the "database" folder.

#### Value

No return value, called for side effects.

merge\_time *Data integrator.*

## Description

Function for merging the available data sets of a given year by weighted average.

#### Usage

```
merge_time(database_folder_path = "./data/database")
```
#### Arguments

database\_folder\_path a character string with the path to the "database" folder.

#### Value

No return value, called to merge all available data sets into one.

<span id="page-16-0"></span>

Function for plotting (bar plot) monthly area averaged precipitation.

## Usage

plot\_bar(x)

## Arguments

x a pRecipe data.table.

#### Value

ggplot object

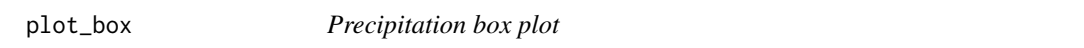

## Description

Function for plotting (box plot) monthly area averaged precipitation.

## Usage

plot\_box(x)

## Arguments

x a pRecipe data.table.

#### Value

ggplot object

<span id="page-17-0"></span>

Function for plotting monthly time-series of area averaged precipitation.

## Usage

plot\_line(x)

## Arguments

x a pRecipe data.table.

#### Value

ggplot object

plot\_map *Precipitation map*

## Description

Function for plotting precipitation maps.

## Usage

plot\_map(x, monthly = FALSE)

## Arguments

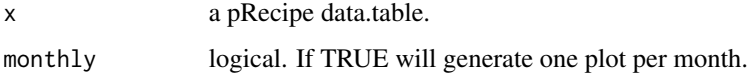

## Value

list with ggplot objects

<span id="page-18-0"></span>

Function for plotting monthly precipitation matrices.

#### Usage

```
plot_matrix(x)
```
## Arguments

x a pRecipe data.table.

#### Value

list with ggplot objects

reformat\_20cr *20CR data reformatter*

## Description

Function for reading 20CR NC files, and reformatting them into data.table which is stored in an .Rds file.

## Usage

```
reformat_20cr(folder_path)
```
## Arguments

folder\_path a character string with the path to the "raw" folder.

#### Value

<span id="page-19-0"></span>

Function for reformatting all of the available data sets.

#### Usage

```
reformat_all(folder_path)
```
## Arguments

folder\_path a character string with the path to the "raw" folder.

#### Value

No return value, called to reformat the downloaded data sets into pRecipe objects.

reformat\_cmap *CMAP data reformatter*

#### Description

Function for reading CMAP NC files, and reformatting them into data.table which is stored in an .Rds file.

#### Usage

```
reformat_cmap(folder_path)
```
## Arguments

folder\_path a character string with the path to the "raw" folder.

#### Value

<span id="page-20-0"></span>

Function for reading CPC-GLOBAL NC files, and reformatting them into data.table which is stored in an .Rds file.

#### Usage

```
reformat_cpc(folder_path)
```
## Arguments

folder\_path a character string with the path to the "raw" folder.

#### Value

No return value, called to reformat the downloaded data set into pRecipe object.

reformat\_cru\_ts *CRU data reformatter*

## Description

Function for reading CRU\_TS NC.GZ file, and reformatting them into data.table which is stored in an .Rds file.

#### Usage

```
reformat_cru_ts(folder_path)
```
#### Arguments

folder\_path a character string with the path to the "raw" folder.

#### Value

<span id="page-21-1"></span><span id="page-21-0"></span>

The function reformat\_data reformats the data sets into monthly total precipitation data.tables at 0.5 degree resolution.

#### Usage

```
reformat_data(raw_folder_path = "./data/raw", name = "all")
```
#### Arguments

raw\_folder\_path

a character string with the path where the "raw" folder is located.

name a character string with the name of the desired data set. Suitable options are:

- "all" for all of the below listed data sets (default),
- "20cr" for 20CR v3,
- "cmap" for CMAP standard version,
- "cpc" for CPC-Global,
- "cru\_ts" for CRU\_TS v4.05,
- "ghcn" for GHCN-M v2
- "gpcc" for GPCC v2018,
- "gpcp" for GPCP v2.3,
- "gpm\_imergm" for GPM IMERGM Final v06,
- "ncep" for NCEP/NCAR,
- "ncep\_doe" for NCEP/DOE,
- "precl" for PRECL,
- "trmm\_3b43" for TRMM 3B43 v7,
- "udel" for UDEL v501.

#### Value

No return value, called to reformat the downloaded data sets into pRecipe objects.

#### Examples

```
## Not run:
reformat_data(tempdir())
reformat_data(tempdir(), c("gpm_imergm", "trmm_3b43"))
```
## End(Not run)

<span id="page-22-0"></span>reformat\_ghcn *GHCN-M data reformatter*

## Description

Function for reading GHCN-M NC file, and reformatting them into data.table which is stored in an .Rds file.

#### Usage

```
reformat_ghcn(folder_path)
```
## Arguments

folder\_path a character string with the path to the "raw" folder.

#### Value

No return value, called to reformat the downloaded data set into pRecipe object.

reformat\_gpcc *GPCC data reformatter*

## Description

Function for reading GPCC NC file, and reformatting them into data.table which is stored in an .Rds file.

#### Usage

```
reformat_gpcc(folder_path)
```
#### Arguments

folder\_path a character string with the path to the "raw" folder.

#### Value

<span id="page-23-0"></span>

Function for reading GPCP NC file, and reformatting them into data.table which is stored in an .Rds file.

#### Usage

```
reformat_gpcp(folder_path)
```
## Arguments

folder\_path a character string with the path to the "raw" folder.

#### Value

No return value, called to reformat the downloaded data set into pRecipe object.

reformat\_gpm\_imergm *GPM data reformatter*

## Description

Function for reading GPM HDF5 files, and reformatting them into data.table which is stored in an .Rds file.

#### Usage

```
reformat_gpm_imergm(folder_path)
```
#### Arguments

folder\_path a character string with the path to the "raw" folder.

#### Value

<span id="page-24-0"></span>Function for reading NCEP/DOE NC files, and reformatting them into data.table which is stored in an .Rds file.

#### Usage

reformat\_ncep\_doe(folder\_path)

## Arguments

folder\_path a character string with the path to the "raw" folder.

#### Value

No return value, called to reformat the downloaded data set into pRecipe object.

reformat\_ncep\_ncar *NCEP/NCAR data reformatter*

#### Description

Function for reading NCEP/NCAR NC files, and reformatting them into data.table which is stored in an .Rds file.

#### Usage

```
reformat_ncep_ncar(folder_path)
```
#### Arguments

folder\_path a character string with the path to the "raw" folder.

#### Value

<span id="page-25-0"></span>reformat\_precl *PRECL data reformatter*

#### Description

Function for reading PRECL NC file, and reformatting them into data.table which is stored in an .Rds file.

#### Usage

```
reformat_precl(folder_path)
```
## Arguments

folder\_path a character string with the path to the "raw" folder.

#### Value

No return value, called to reformat the downloaded data set into pRecipe object.

reformat\_trmm\_3b43 *TRMM data reformatter*

## Description

Function for reading TRMM 3B43 HDF files, and reformatting them into data.table which is stored in an .Rds file.

#### Usage

```
reformat_trmm_3b43(folder_path)
```
#### Arguments

folder\_path a character string with the path to the "raw" folder.

#### Value

<span id="page-26-0"></span>Function for reading UDEL NC file, and reformatting them into data.table which is stored in an .Rds file.

#### Usage

```
reformat_udel(folder_path)
```
## Arguments

folder\_path a character string with the path to the "raw" folder.

#### Value

No return value, called to reformat the downloaded data set into pRecipe object.

resample\_data *Resampling precipitation data sets*

## Description

The function resample\_data resamples the imported data.

#### Usage

```
resample_data(x, yearly = TRUE, resolution)
```
## Arguments

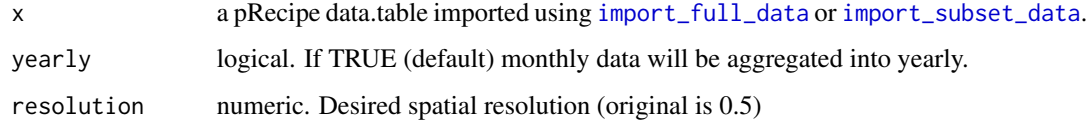

#### Value

a data.table with the resampled data sets

## Examples

```
## Not run:
x <- import_full_data(c("cru_ts", "cpc", "ghcn", "gpcp"), tempdir())
y <- resample_data(x, yearly = FALSE, 5)
z <- resample_data(x, yearly = TRUE, 2.5)
## End(Not run)
```
sd\_20cr *Download and reformat ensemble spread of 20CR v3 for 1836-1890*

## Description

Function for downloading and reformatting 20cr sd values between 1836 and 1890.

#### Usage

sd\_20cr(destination)

## Arguments

destination a character string with the path to the "integration/aux" folder.

#### Value

No return value, called for side effects.

<span id="page-27-0"></span>

# <span id="page-28-0"></span>Index

create\_folders, [3,](#page-2-0) *[7](#page-6-0)* crop\_data, [3](#page-2-0) display\_data, [4](#page-3-0) download\_20cr, [4](#page-3-0) download\_all, [5](#page-4-0) download\_cmap, [5](#page-4-0) download\_cpc, [6](#page-5-0) download\_cru\_ts, [6](#page-5-0) download\_data, [7](#page-6-0) download\_ghcn, [8](#page-7-0) download\_gpcc, [8](#page-7-0) download\_gpcp, [9](#page-8-0) download\_gpm\_imergm, [9](#page-8-0) download\_ncep\_doe, [10](#page-9-0) download\_ncep\_ncar, [10](#page-9-0) download\_precl, [11](#page-10-0) download\_trmm\_3b43, [11](#page-10-0) download\_udel, [12](#page-11-0) dt\_aggregate, [12](#page-11-0) dt\_parallel, [13](#page-12-0) import\_full\_data, *[3](#page-2-0)*, [13,](#page-12-0) *[27](#page-26-0)* import\_subset\_data, *[3](#page-2-0)*, [14,](#page-13-0) *[27](#page-26-0)* merge\_1836\_1890, [15](#page-14-0) merge\_1891\_2020, [16](#page-15-0) merge\_time, [16](#page-15-0) plot\_bar, [17](#page-16-0) plot\_box, [17](#page-16-0) plot\_line, [18](#page-17-0) plot\_map, [18](#page-17-0) plot\_matrix, [19](#page-18-0) reformat\_20cr, [19](#page-18-0) reformat\_all, [20](#page-19-0) reformat\_cmap, [20](#page-19-0) reformat\_cpc, [21](#page-20-0) reformat\_cru\_ts, [21](#page-20-0) reformat\_data, *[7](#page-6-0)*, [22](#page-21-0)

reformat\_ghcn, [23](#page-22-0) reformat\_gpcc, [23](#page-22-0) reformat\_gpcp, [24](#page-23-0) reformat\_gpm\_imergm, [24](#page-23-0) reformat\_ncep\_doe, [25](#page-24-0) reformat\_ncep\_ncar, [25](#page-24-0) reformat\_precl, [26](#page-25-0) reformat\_trmm\_3b43, [26](#page-25-0) reformat\_udel, [27](#page-26-0) resample\_data, [27](#page-26-0)

sd\_20cr, [28](#page-27-0)